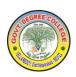

Estd: 2008

PHONE NO: 08465-228866

Email: gdc.yellareddy@gmail.com

### GOVT.MODEL DEGREE COLLEGE, YELLAREDDY, Dist.KAMAREDDY -503122

ACADEMIC YEAR 2017-18 CERTIFICATE COURSE: JEWELLERY WORK

NAME OF THE CERTIFICATE: JEWELLERY WORK

**DURATION: 10 DAYS** 

#### PROGRAMME AIM:

- 1) The objectives of the courses is to ensure an adequate knowledge of the languages of Jewellary representation and prepare students to be job ready.
- 2) The Jewellary design courses are designed to furnish the design skills necessary for the profession of Jewellary designer.
- 3) Improve the status and access to market and business opportunities.
- 4) This programme is amied at traning candidates for the job of a jewellery work.

#### **SYLLABUS**:

- 1) Formation of minerals and rocks
- 2) Crystal symmentry
- 3) Crystal growth patterns
- 4) Massive and metamic states of Crystals
- 5) Isomorphism and polymorphism
- 6) Cleavage:Definition,Description.Importance in gemology and lapidly work.

|      | NAME OF    |      |      |      |      |      |      |      |      |      |      |
|------|------------|------|------|------|------|------|------|------|------|------|------|
|      | THE        | DAY- | DAY- | DAY- | DAY- | DAY- | DAY- | DAY- | DAY- | DAY- | DAY- |
| S.NO | STUDENT    | 1    | 2    | 3    | 4    | 5    | 6    | 7    | 8    | 9    | 10   |
| 1    | L.Anitha   | р    | Р    | Α    | Р    | Р    | Р    | Р    | Р    | Р    | Р    |
| 2    | V.Anusha   | Р    | Р    | Р    | Р    | Р    | Α    | Р    | Р    | Р    | Р    |
| 3    | B.Kavitha  | Р    | Р    | Р    | Р    | Р    | Р    | Α    | Р    | Р    | Р    |
| 4    | B.Srividya | Р    | Р    | Р    | Р    | Р    | Р    | Р    | Р    | Р    | Р    |
| 5    | B.Madhavi  | Р    | Р    | Р    | Р    | Р    | Α    | Α    | Р    | Р    | Р    |
| 6    | B.Mamatha  | Р    | Р    | Р    | Р    | Α    | Α    | Р    | Р    | Р    | Р    |
| 7    | B.Priyanka | Р    | Р    | Р    | Р    | Р    | Р    | Р    | Р    | Р    | Р    |
| 8    | N.Shailaja | Р    | Р    | Р    | Р    | Р    | Р    | Р    | Р    | Р    | Р    |
| 9    | B.Sravani  | Р    | Р    | Р    | Р    | Р    | Р    | Р    | Р    | Р    | Р    |
| 10   | N.Sharanya | Р    | Р    | Р    | Р    | Р    | Α    | Р    | Α    | Р    | Р    |
| 11   | S.Aruna    | Р    | Р    | Р    | Р    | Р    | Р    | Р    | Р    | Р    | Р    |
| 12   | S.Balamani | Р    | Р    | Р    | Р    | Р    | Р    | Α    | Р    | Р    | Р    |
| 13   | R.Lalitha  | Р    | Р    | Р    | Р    | Р    | Р    | Р    | Α    | Р    | Р    |
| 14   | Ch.Swetha  | Р    | Р    | Р    | Р    | Р    | Р    | Р    | Р    | Р    | Р    |
| 15   | K.Uma rani | Р    | Р    | Р    | Р    | Р    | Р    | Р    | Р    | Р    | Р    |

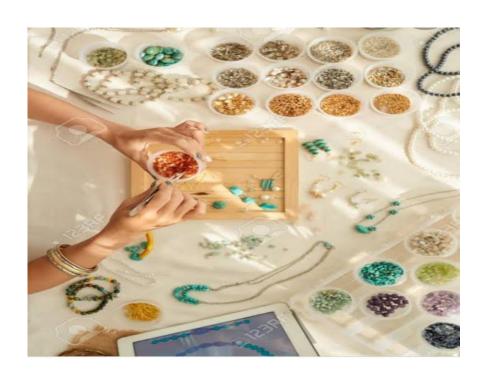

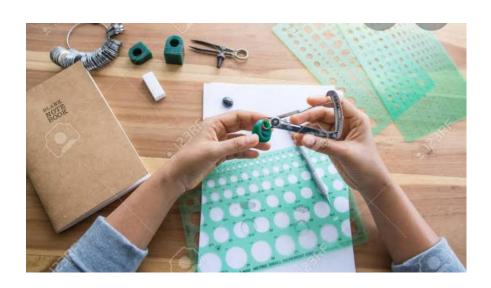

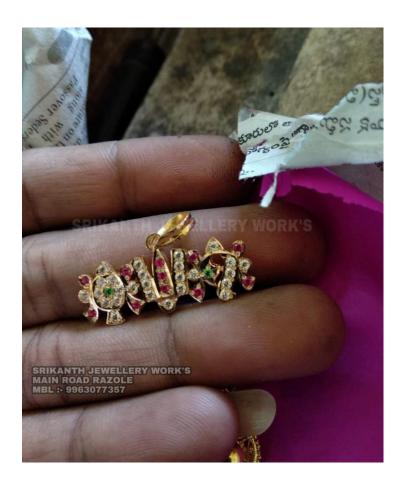

#### REPORT:

Department of BOTANY successfully completed the Certificate course JEWELLERY WORK. for the academic year of 2017-18. In this programme 15 students are participated. We are issued certificates to all 15 members. This certificate is use to students by self Employability

RESOURCE PERSON: S.MANASA

CO-ORDINATOR: Dr. T. UTTARA PALGUNI

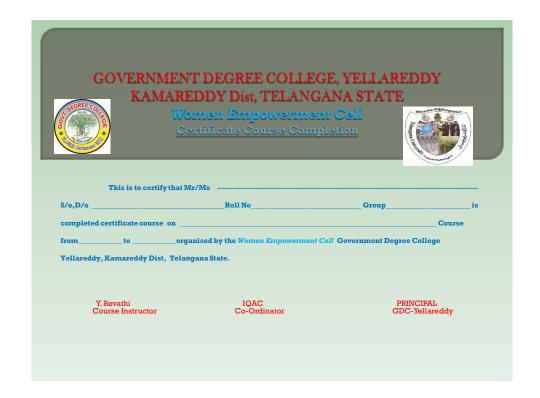

# **Communication Skills and Soft Skills**

# **Certificate Course 2017-18**

# **Objectives of training**

## **Objectives**

Course of soft skills are intended to improve the communication skills enrich personality development, computing skills, quantitative aptitude and knowing of students

- ➤ These courses are intended to enhance the employability of the students the course will help to bridge the gap between the skill requirement of the employee or industry and the competency of the students.
- The main objectives of the training was to train the participants/ learners to do their day to day work easily and do proper planning for liveliho0od actives of their centres.

#### Aims

- 1. Why to communicate: what is the need to communicate with others? Is communication very important in our day-to-day life?
- 2. Types of communication and verbal communication.
- 3. Non verbal communication. How to understand body language and how to show positive body language.
- 4. Verbal communication : what to say, how to say, why to listen and how to listen actively
- 5. Barriers to communication: what are the barriers for effective communication and how to overcome then

#### **Duration of training:-**

The training was conducted for a day for 2hours

#### **Outcomes:-**

Attendance: Students will fulfil obligations in compliance with your employer's policies and work schedule.

Appearance: Students will present themselves in work-appropriate dress with attention to personal hygiene.

Work Ethic/Integrity: Students will interact with their employer and others with honesty and personal responsibility.

Organization: Students will approach work and workspace efficiently and systematically.

Time Management: Students will effectively set goals and priorities and manage deadlines.

#### **Syllabus**

#### **Communication Skills**

- 1. Self Introduction,
- Parts of Speech (Noun, Pronoun, Adjective, Adverb, Prepositions, Conjunction, Interjection)
- 3. Tenses (Past, Present, Future)
- 4. Model verbs (can, Will, Shall May etc.)
- 5. Questions with Be forms, Have forms, Do forms
- 6. Voice (Active Voice and Passive Voice)-
- 7. Speech (Direct- Indirect Speech)-
- 8. Degree of Comparison
- 9. One word Substitution,
- 10. Antonyms and Synonyms
- 11. (JAM, Group Discussions, Role Play Activities)

#### **Soft Skills**

#### Verbal and Non Verbal Communication Skills

- 1. Personality Development
- 2. Positive Thinking
- 3. Goal Setting
- 4. Team Work
- 5. Leadership Qualities
- 6. Multi Tasking
- 7. Inter Personal Skills
- 8. Time Management Skills
- 9. Group Discussion
- 10. Role Play / JAM
- 11. CV Preparation Skills
- 12. Technical Skills (MS- Office)

# **Student's enrolment list**

| S.NO |                    |                 |
|------|--------------------|-----------------|
|      | NAME               | HALL TICKET NO  |
| 01   | G.KRISHNA          | 5008-15-468-014 |
| 02   | A.MACHENDER        | 5008-15-468-016 |
| 03   | K.SRIDHAR          | 5008-15-468-029 |
| 04   | G.BHANU<br>CHANDAR | 5008-15-468-026 |
| 05   | B.SRAVANI          | 5008-15-468-006 |
| 06   | B.MAMATHA          | 5008-15-468-001 |
| 07   | E.SRILATHA         | 5008-15-401-506 |
| 08   | N.RAJU             | 5008-15-401-513 |
| 09   | D.LATHA            | 5008-15-401-502 |
| 10   | M.PRANANALAXMI     | 5008-15-441-508 |
| 11   | N.SHAILEJA         | 5008-15-441-512 |
| 12   | P.RAVENDER         | 5008-15-441-521 |
| 13   | D.RENUKA           | 5008-15-445-516 |
| 14   | D.SAMERA BEGUM     | 5008-15-445-512 |
| 15   | S.ARUNA            | 5008-15-445-502 |

| S. No | Date       | Торіс                                                                                                    |
|-------|------------|----------------------------------------------------------------------------------------------------|
| 1     | 06/11/2017 | <ul><li>12. Self Introduction,</li><li>13. Parts of Speech (Noun, Pronoun, Adjective, Adverb, Prepositions,</li><li>Conjunction, Interjection</li></ul> |
| 2     | 07/11/2017 | <ol> <li>Tenses (Past, Present, Future)</li> <li>Model verbs (can, Will, Shall May etc.)</li> </ol>                                                     |
| 3     | 08/11/2017 | <ol> <li>Questions with Be forms, Have forms, Do forms</li> <li>Voice (Active Voice and Passive Voice)-</li> </ol>                                      |
| 4     | 09/11/2017 | <ol> <li>Speech (Direct- Indirect Speech)-</li> <li>Degree of Comparison</li> </ol>                                                                     |
| 5     | 10/11/2017 | One word Substitution, Antonyms and Synonyms                                                                                                    |
| 6     | 13/11/2017 | 13. Personality Development 14. Positive Thinking                                                                                                    |
| 7     | 14/11/2017 | <ol> <li>Goal Setting</li> <li>Team Work</li> </ol>                                                                                                    |
| 8     | 15/11/2017 | Leadership Qualities     Multi Tasking                                                                                                    |
| 9     | 16/11/2017 | <ol> <li>Inter Personal Skills</li> <li>Time Management Skills</li> </ol>                                                                               |
| 10    | 17/11/2017 | CV Preparation Skills                                                                                                    |
| 11    | 18/11/2017 | <ol> <li>Group Discussion</li> <li>Role Play / JAM</li> </ol>                                                                                           |

# **Student's attendance**

| S.No | Name of the Charlent |   |   |   |   | Da | ays |   |   |   |    |
|------|----------------------|---|---|---|---|----|-----|---|---|---|----|
|      | Name of the Student  | 1 | 2 | 3 | 4 | 5  | 6   | 7 | 8 | 9 | 10 |
| 1    | G.KRISHNA            | P | P | P | A | P  | P   | P | P | P | P  |
| 2    | A.MACHENDER          | P | P | P | P | A  | P   | P | P | P | P  |
| 3    | K.SRIDHAR            | P | P | P | P | P  | P   | P | P | P | A  |
| 4    | G.BHANU CHANDAR      | P | A | P | P | P  | P   | P | P | P | P  |
| 5    | B.SRAVANI            | P | P | P | P | A  | P   | P | P | P | P  |
| 6    | B.MAMATHA            | P | P | P | P | P  | P   | P | P | P | A  |
| 7    | E.SRILATHA           | P | A | P | P | P  | P   | P | P | P | P  |
| 8    | N.RAJU               | P | P | P | P | A  | P   | P | P | P | P  |
| 9    | D.LATHA              | P | P | P | P | P  | P   | P | P | P | A  |
| 10   | M.PRANANALAXMI       | P | A | P | P | P  | P   | P | P | P | P  |
| 11   | N.SHAILEJA           | P | P | P | P | A  | P   | P | P | P | P  |
| 12   | P.RAVENDER           | P | P | P | P | P  | P   | P | P | P | A  |
| 13   | D.RENUKA             | P | A | P | P | P  | P   | P | P | P | P  |
| 14   | D.SAMERA BEGUM       | P | P | P | P | P  | A   | P | P | P | P  |
| 15   | S.ARUNA              | P | P | P | P | A  | P   | P | P | P | P  |

# GOVERNMENT DEGREE COLLEGE, YELLAREDDY KAMAREDDY DIST, TELANGANA STATE

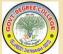

# DEPARTMENT OF ENGLISH CERTIFICATE COURSE COMPLETION

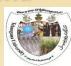

| This is to certify that Ma          | r/Ms                               |                     |              |              |
|-------------------------------------|------------------------------------|---------------------|--------------|--------------|
| S/o,D/o                             | Roll No                            | Group               |              | is completed |
| certificate course on COMMUNICAT    | TION SKILLS AND SOFT SKILLS        | Course from         | to           | organised    |
| by the Department of English Govern | nment Degree College Yellareddy, K | amareddy Dist, Tela | ngana State. |              |
|                                     |                                    |                     |              |              |
|                                     |                                    |                     |              |              |
| K. Harikrishna                      | IOAC                               |                     | PRINCIP      | AI.          |
| Course Instructor                   | Co-Ordinator                       |                     | GDC-Yellar   |              |
|                                     |                                    |                     |              |              |

### **COMMUNICATIVE ENGLISH COURSE 2017-18**

#### **OBJECTIVES:-**

- To develop the basic reading and writing skills of learners.
- To help learners develop their listening skills, which will, enable then listen to lectures comprehend them by asking questions; seeking clarification.
- > To help learners development their speaking skills and speak featly in real context.
- ➤ To help learners develop vocabulary of a general kind by developing their reading skills.

### **Certificate Course in Communicative English**

#### What is it about?

Certificate course in communicative English course provides students with theoretical and analytical training required to develop professional skills relevant to working with in relevant fields and professional working. This study builds a bridge between theory practices of the methodology of English language.

This course aims to develop writing and reading skills and English vocabulary. In this course, candidates will study the history of English language, language Acquisition, Composition, Reading, Grammar and language development.

This course is designed to help the candidates to learn different aspects of English language.

This course helps candidates to make teach classes and lesson plans. Candidates may completely learn all aspects of English and gain knowledge and skills in communicative English.

#### **Career prospects:**

- ➤ Communicative English graduates may get opportunities in both private and public sectors.
- ➤ Some of other typical employers work in fields like advertising, marketing administration, research etc...

#### LEARNING OUTCOMES

Communication Skills assists a student to become a more competent, efficient, and perceptive academic reader who is able to communicate to others through writing and speaking the contents and main ideas of what is read.

- 1. Students will develop reading skills and reading speed
- 2. Students will read university texts and expand their vocabulary
- 3. Students will read for intensive information retrieval and interpretation required by university studies
- 4. Students will develop abilities as critical thinkers, readers and writers
- 5. Students will attain and enhance competence in the four modes of literacy: writing, speaking, reading & listening
- 6. Students will write 3 summaries in which they will communicate appropriately, accurately and effectively what has been read

Students will achieve these outcomes through the development of the following skills: focused reading skills work and exams; discussions of longer articles; and summary writing including the drafting process.

### **Communicative English**

6 hours

#### Syllabus:-

### **<u>Unit-1:-</u>** Grammar and Language Development

Parts of speech, wh-Questions- asking and answering yes/no questions, vocabulary development, prefixes and suffixes.

**Speaking:-** Introducing one self – exchanging personal information.

**Reading:-** Short comprehension passages, practice in skimming-scanning.

**Listening:-** Short texts- short formal and informal conversations.

Unit-2:- 6 hours

**Reading:-** Comprehension- pre-reading, post-reading- comprehension questions.

**Listening:-** Telephone conversation(dialogues and conversation).

Writing:- Paragraph writing- topic sentence – main idea

**Speaking:-** Sharing information of a personal kind-greeting-taking leave language development.

Grammar:- Tenses-verb agreement.

Unit-3:- 6 hours

**Reading-**Short texts and longer passages.(close reading)

Writing-Understanding text structure use reference words.

**Listening-** Listening to longer texts and feeling of the table.

**Speaking-** Asking about routine actions and expressing opinion.

**Grammar**- Degree of comparison, active voice-passive voice, sentence and types of sentence.

Unit-4:- 5 hours

**Reading-** Comprehensive reading longer texts- reading different types of texts.

Writing- Letter writing, formal and informal.

**Listening**- Listening to Dialogues or Conversations and completing exercise based on them.

**Speaking-** Pick and Speak (speaking about choosing topic)

**Grammar**- Direct and indirect speech clause, one word substitution, synonyms and antonyms.

Unit-5: - 5 hours

**Reading** – Longer text close reading (fast and accurate reading)

**Writing** – Bio-data-CV's (curriculum vitae) preparation, dialogue writing. **Listening**: Listening to Talks / Conversation (observation)

**Speaking**: Participating in conversation – short group conversations

**Grammar**: Correction of Sentence, Phrasal verbs Idioms, Common errors in the use of words.

- $\triangleright$  An interview, JAM 1 hour
- > Final examination 1 hour

| S.no. | Date       | Topic covered / Content                                    |
|-------|------------|------------------------------------------------------------|
| 1     | 18/01/2018 | 1. Self- introduction, parts of speech.                    |
| 2     | 19/01/2018 | 2. Reading compression                                     |
| 3     | 20/01/2018 | 3. Parts of speech ( noun, pronoun, verb, adverb)          |
| 4     | 21/01/2018 | 4. Parts of speech (adverb, preposition, interjection)     |
| 5     | 22/01/2018 | 5. Short phrases, sentence use in daily lives.             |
| 6     | 23/01/2018 | 6. Wh-questions- asking and answering yes or no questions. |
| 7     | 24/01/2018 | 7. Conversation: introducing self and other asking the way |
| 8     | 25/01/2018 | 8. The way of greeting (sentences of greeting)             |
| 9     | 27/01/2018 | 9. Tenses: present tense and past tense.                   |
| 10    | 28/01/2018 | 10. Tense: past tense and future tense.                    |
| 11    | 29/01/2018 | 11. Comprehension reading (loud reading)                   |
| 12    | 30/01/2018 | 12. Sentences of invitation                                |
|       |            | Sentences of gratitude                                     |
|       |            | Sentences of congratulations and good                      |
|       |            | wishes                                                     |
| 13    | 31/01/2018 | 13. Model verbs (will, shall, can, may)                    |
| 14    | 01/02/2018 | 14. Understanding text structure use of the                |
|       |            | reference words.                                           |
| 15    | 02/02/2018 | 15. Listening to longer text.                              |
| 16    | 03/02/2018 | 16. Asking about routine actions and                       |
|       |            | expressing opinions.                                       |
| 17    | 04/02/2018 | 17. Degree of compression.                                 |
| 18    | 05/02/2018 | 18. Active voice-passive voice                             |
| 19    | 06/02/2018 | 19. Sentences-types of sentences                           |
| 20    | 07/01/2018 | 20. Conversation: asking the way, at the                   |
|       |            | general store describing your college and                  |
| 21    | 00/02/2010 | courses offered                                            |
| 21    | 08/02/2018 | 21. Antonyms and synonyms                                  |
| 22    | 09/02/2018 | 22. Direct – indirect speech                               |
| 23    | 10/02/2018 | 23. Pick and speak contents                                |

| 24 | 11/02/2018 | 24. Clauses and one word substitution       |
|----|------------|---------------------------------------------|
| 25 | 12/02/2018 | 25. Classified vocabulary                   |
| 26 | 15/02/2018 | 26. Bio data CV's                           |
| 27 | 16/02/2018 | 27. Phrasal verbs, idioms and correction of |
|    |            | sentences.                                  |
| 28 | 17/02/2018 | 28. Conversation practice (daily life       |
| 29 | 18/02/2018 | usages)                                     |
| 30 | 19/02/2018 | 29. Letter writing (formal and informal)    |
|    |            | 30. Interview, JAM conducted.               |
|    |            |                                             |
|    |            |                                             |

| S. No | Name of the Student | H.T.No       |
|-------|---------------------|--------------|
| 1     | K USHODAYA          | 500815129522 |
| 2     | S SRAVANTHI         | 500815129517 |
| 3     | D SUMALATHA         | 500815129518 |
| 4     | K NEELIMA           | 500815129508 |
| 5     | Y SAILU             | 500815129541 |
| 6     | O NIKHIL            | 500815129529 |
| 7     | E SRILATHA          | 500815401506 |
| 8     | CH SRINIVAS         | 500815401516 |
| 9     | B PRIYANKA          | 500815401537 |
| 10    | N RAJU              | 500815401513 |
| 11    | M PRASANNA LAXMI    | 500815441508 |
| 12    | B KAVITHA           | 500815441506 |
| 13    | N SRAVANTHI         | 500815441513 |
| 14    | M SHIVA SHANKER     | 500815445546 |
|       | GOUD                | 300013443340 |
| 15    | N SAICHAND          | 500815445544 |

# THE REPORT OF COMMUNICATION ENGLISH COURSE

The *COMMUNICATION ENGLISH COURSE* for the year 2018-19 was organized by Department of English from 7<sup>th</sup> Nov to 9<sup>th</sup> Dec for students who are studying their degree standard. There were 16 students Girls and \_\_ Boys from different group. The course was started with the speech of the Principal, Govt.Degree College, yellareddy. An Entrance Test was conducted to check each student's English and they were divided according to their performance.

The students began the day by asking questions about vocabulary and clarify their doubts. They had only one class for a day (1 hour) for Basic English Grammar. To make learning more introduced into audio-visual learning .activity/task based programmes were part of the curriculum. It was a good opportunity for each and every student to improve vocabulary and express their ideas in it. It was a motivating force to develop their confidence in learning English and also to create interest for the language. Every Sunday weekend test was taken to check the progress of the students.

In this course we were created good atmosphere in the class room for the students to speak only English. Students were encouraged by the faculty, mentors to communicate only in English. The course was fruitful. it was seen in the students who really worked hard and made a lot of effort to speak in English. The course came into the conclusion with growth of their knowledge, confidence and a developed their overall skills.

# **Notice Board**

All the B.A, B.com, B.Sc III Year Students are here by informed that the college introduced Communicative English Course for this Academic year from 18<sup>th</sup> Jan 2018 to 19<sup>th</sup> Feb 2018 one Month Course. So students who are interested to joined in this course should be registered their names at Department of English on or before 15th Jan 2018 without Fail.

# GOVERNMENT DEGREE COLLEGE, YELLAREDDY KAMAREDDY Dist, TELANGANA STATE

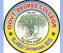

# Department of English Certificate Course Completion

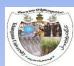

| This is to certify that M        | r/Ms                              |                     |                  |
|----------------------------------|-----------------------------------|---------------------|------------------|
| S/o,D/o                          | Roll No                           | Group               | is completed     |
| certificate course on COMMUNICAT | TIVE ENGLISH Course from          | to                  | organised by the |
| Department of English Government | Degree College Yellareddy, Kamare | ddy Dist, Telangana | State.           |
|                                  |                                   |                     |                  |
|                                  |                                   |                     |                  |
| K.Harikrishna                    | IOAC                              |                     | PRINCIPAL        |
|                                  | Co-Ordinator                      |                     | GDC-Yellareddy   |

#### GOVERNAMENT DEGREE COLLEGE -YELLAREDDY

#### **COURSE TITLE: COMPUTER AWARNESS FOR COMPETATIVE EXAMS 2017-18**

## **Objectives**

- Acquire confidence in using computer techniques available to users;
- Recognize the basic components of computers and terminology;
- Understand data, information and file management;
- Create documents using Word processor, Spreadsheet & Presentation Software;
- Understand computer networks, Internet;
- Browse the internet, content search, email and collaborate with peers;
- Use e-Governance applications;
- Use computer to improve existing skills and learn new skills.

#### COMPUTERS AWARNESS AND INTERNET SYLLABUS

Time Duration: 30 Hrs.

Block Diagram of Computer – CPU - Input/output Units- Storage Units – Primary and Secondary Storage Devices The CPU and Main Memory, Data Representation, Micro Computer System Unit, Input & Output Devices, Keyboard, Pointing devices, Source data entry devices, Soft copy output, Hardcopy output.

MS Word & Word Processing: Meaning and features of word processing – Advantages and applications of word processing. Creating, saving and closing a document. Text and paragraph formatting.

Features of MS Excel – Spread sheet / worksheet, workbook, cell, cell pointer, cell address etc., Insertion and deletion of worksheet

Introduction to Internet – Advantages, Browsers, Websites, Web Addresses, Surfing on the Internet, Use of Internet in Research, Communications – FAX, Voice mail, and Information Services – E Mail – Creation of email id.

#### SUGGESTED BOOKS:

- 1. Introduction to Information Technology: Rajaraman, PHI
- 2. Aksoy & DeNardis "Introduction to Information Technology", Cengage Learning

## **LESSON PLANNING**

### Lecture 1: Block Diagram of Computer

Block diagram of a computer gives you the pictorial representation of a computer that how it works inside. Or you can say that, in computer's block diagram, we will see how computer works from feeding the data to getting the result.

# Lecture 2: Storage Units

A storage device is any computing hardware that is used for storing, porting and extracting data files and objects. It can hold and store information both temporarily and permanently, and can be internal or external to a computer, server or any similar computing device.

## Lecture3: Soft copy output, Hardcopy output.

The output device receives information from the computer and provides them to the users. The computer sends information to the output devices in the binary coded form. The output devices convert them into a form such as printed form or display on a screen, which can be used by the users. The commonly used output devices are monitor and printer. Types of outputs,

A softcopy output is an output which is not produced on a paper or some materials which can not be touched or carried for being shown to others. They are in temporary in nature and vanish after use. For e.g. output display by a monitor is a softcopy output.

# Lecture4: Meaning and features of word processing

**Word Processing** is the **process** of creating text documents. It consists of creating, editing and formatting text and adding graphics in the document. ... They provide facilities to create, edit, and format documents in different layouts. Using these programs, images can also be included in documents.

# Lecture5: Advantages and applications of word processing.

**Advantages** of **word processors** 1) It is faster and easier than writing by hand. 2) You can store documents on your computer, which you cannot do on a typewriter. 3) You can review and rewrite your documents. 4) There are more formatting choices with a **word processor** (the spelling, grammar and language tools).

#### Lecture6: Click Save As on the File menu.

In the **Save** As dialog box, replace the name in the File name box by typing Tip Top Letter. Click **Save**. Word creates a copy of the file, closes the original Award Letter, and changes the name in the title bar to Tip Top Letter.

ting, saving and closing a document.

# lecture7: Text and paragraph formatting.

A **paragraph** in Word is any **text** that ends with a hard return. You insert a hard return anytime you press the Enter key. **Paragraph formatting** lets you control the appearance if individual **paragraphs**. For example, you can change the alignment of **text** from left to center or the spacing between lines form single to double.

#### lecture8:Features of ms-excel

Add Header and Footer. **MS Excel** allows us to keep the header and footer in our spreadsheet document.

Find and Replace Command. ...

Password Protection. ...

Data Filtering. ...

Data Sorting. ...

Built-in formulae. ...

Create different charts (Pivot Table Report) ...

Automatically edits the result.

## Lecture 9: workbook, cell, cell pointer

The **cell pointer** in **Excel** is the active **cell** or the selected **cell** and is highlighted by a bolder rectangle. The location of the **cell pointer** is listed below the tool bar to the left of the **formula** bar. By using the arrow keys on the keyboard or pointing and clicking on the desired **cell**, you can move the **pointer**.

## Lectre 10:Insertion and deletion of worksheet

To **insert** a single new **worksheet** to the right of the currently selected **worksheet**, click the "New **Sheet**" button at the right end of the **spreadsheet** name tabs.

Alternatively, click the "**Insert**" drop-down button in the "Cells" button group on the "Home" tab of the Ribbon.

#### Lecture 11: Introduction to Internet

The **Internet** is a worldwide network of computer networks that connects university, government, commercial, and other computers in over 150 countries. ... Using the **Internet**, you can send electronic mail, chat with colleagues around the world, and obtain information on a wide variety of subjects.

### Lecture 12: Browsers, websites

A **web browser** (commonly referred to as a **browser**) is a <u>software application</u> for accessing information on the <u>World Wide Web</u>. When a <u>user</u> requests a particular <u>website</u>, the web browser retrieves the necessary content from a <u>web server</u> and then displays the resulting <u>web</u> page on the user's device.

### Lecture 13: Surfing on the Internet

**Surfing**. Alternatively referred to as web **surfing**, **surfing** describes the act of browsing the **Internet** by going from one web page to another web page using hyperlinks in an **Internet** browser etc.

# Lecture 14: Use of Internet in Research, Communications

**Use of internet** by **research** scholars is an important area of **study** on today's information environment. **Internet** exists to serve the need of the **researchers**. In order to fulfill the needs of the **research** scholars, **internet** is support to access different kinds of web based sources & services.

### Lecture 15: E Mail – Creation of email id.

Gmail keeps you updated with real-time message notifications, and safely stores your important emails and data. IT admins can centrally manage accounts across your organization and devices.

# Lecture 16: Aplications of Internet

**Internet**: **Applications**. The **Internet** has many important **applications**. Of the various services available via the **Internet**, the three most important are e-mail, web browsing, and peer-to-peer services . E-mail, also known as electronic mail, is the most widely used and successful of **Internet applications**.

# Lecture 17&Lecture 18: Online Aplications

Jobs From All Over The Web. Register Now! India's No.1 Job Portal. Job Alerts. Compare Salaries. Get Expert Advice. Search Jobs & Apply. Types: IT Jobs, Bank Jobs, Gulf Jobs, Management Jobs, Sales Jobs, Fresher Jobs, Executive Jobs, Teaching Jobs, Medical Jobs, Admin Jobs.

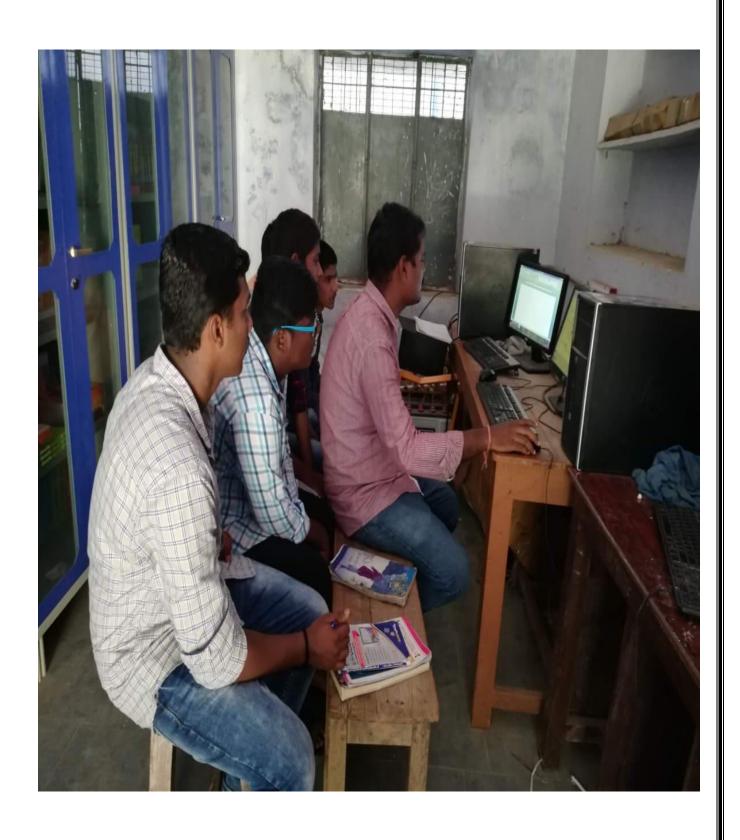

# LESSON PLAN

# GOVERNMENT DEGREECOLLEGE YELLAREDDY DEPARTMENT OF COMPUTER SCIENCE

CERTIFICATE COURSE ON COMPUTER AWARNESS AND INTERNET

time:One hour

| S.No | Date           | Lecture    | Topic                                       | Activity               |
|------|----------------|------------|---------------------------------------------|------------------------|
|      |                |            |                                             | Observation of         |
| 1    | 01/09/2017     | lecture1   | Block Diagram of Computer                   | Computer Parts         |
|      |                |            |                                             | Pointing The PC Have   |
| 2    | 02/09/2017     | lecture2   | Storage Units                               | Units                  |
|      |                |            |                                             | Preparation of making  |
| 3    | 04/09/2017     | lecture3   | Soft copy output, Hardcopy output.          | softcopy               |
|      |                |            |                                             | write the where using  |
| 4    | 06/09/2017     | lecture4   | Meaning and features of word processing     | ms-word                |
|      |                |            | Advantages and applications of word         |                        |
| 5    | 07/09/2017     | lecture5   | processing.                                 | Given some Examples    |
|      |                | _          |                                             | Typing a Pharagraph on |
| 6    | 08/09/2017     | lecture6   | Creating, saving and closing a document.    | Computer               |
| _    |                | 1          |                                             | Typing a Pharagraph on |
| 7    | 11/09/2017     | lecture7   | Text and paragraph formatting.              | Computer               |
| 8    | 12/09/2017     | lecture8   | Features of MS Excel                        | Live Examples          |
|      |                |            |                                             | Creating Students      |
| 9    | 13/9/2017      | lecture9   | workbook, cell, cell pointer                | Marks Table            |
|      |                |            |                                             | Creating Students      |
| 10   | 14/9/2017      | lecture10  | Insertion and deletion of worksheet         | Marks Table            |
| 11   | 15/9/2017      | lecture11  | Introduction to Internet                    |                        |
|      |                |            |                                             | serching University    |
| 12   | 16/9/2017      | lecture12  | Browsers, Websites                          | websites               |
|      |                |            |                                             | serching University    |
| 13   | 03/10/2017     | lecture13  | Surfing on the Internet                     | websites               |
| _    | 0.4.4.0.40.0:= |            |                                             | Online aplications     |
| 14   | 04/10/2017     | lecture14  | Use of Internet in Research, Communications | Exercises              |
| 15   | 05/10/2017     | lecture15  | E Mail – Creation of email id.              | Gmail creation         |
| 16   | 06/10/2017     | lecture16  | Aplications of Internet                     | Uses of Internet       |
|      |                |            |                                             | aply aadhar voter      |
| 17   | 07/10/2017     | lecture17  | Online Aplications                          | scholorships etc       |
|      |                |            |                                             | aply aadhar voter      |
| 18   | 09/10/2017     | lecture18  | Online Aplications                          | scholorships etc       |
| 19   | 10/10/2017     | lecture 19 | Exam                                        | Exam                   |
| 20   | 11/10/2017     | lecture 20 | Discussion and Certificate Issue            |                        |
| 20   | 11/10/2017     | lecture 20 | Discussion and Certificate Issue            |                        |

# STUDENT LIST:

| S.No | NAME        | ROLLNO       |
|------|-------------|--------------|
| 1    | G Sharanya  | 500815468009 |
| 2    | G Sumalatha | 500815468010 |
| 3    | K Ganesh    | 500815468011 |
| 4    | Imran pasha | 500815468012 |
| 5    | N Karunakar | 500815468013 |
| 6    | G Krishna   | 500815468014 |
| 7    | V Lokeshwar | 500815468015 |
| 8    | A Machender | 500815468016 |
| 9    | B Srividya  | 500815441514 |
| 10   | N Swapna    | 500815441515 |
| 11   | Ch Soujanya | 500815441516 |
| 12   | B Vinodha   | 500815441517 |
| 13   | M Arunkumar | 500815441518 |
| 14   | M Jayaram   | 500815441519 |
| 15   | MD Nawaz    | 500815441520 |
| 16   | M Pandu     | 500815441521 |

# THE REPORT OF COMPUTER AWAENESS AND INTERNET

The computer awareness and Internet course for the Year 2017-18 was organized by Department of Computer Science from 01<sup>st</sup>Sep to 11 Oct for students who are studying their degree standard. There were 15 students with the speech of the principal.

The students began the day by asking questions about computer awareness and clarify their doubts. They had only one class for a day (1hour) for Computer awareness .To make learning more introduced computer lab .activity/task based programs were part of the curriculum. Every student participate lab session after the lecture and using ICT(Digital board and Projector ) technology for motivation of each and every student.

In this course we were created good environment in the class room and lab for the students to self motivated. Students were encouraged by the faculty, mentors to communicate with lab experimental session. it was seen in the students who work really worked hard and made a lot of effort to learn basics of computer knowledge, confidence and developed their overall skills.

# GOVERNMENT DEGREE COLLEGE, YELLAREDDY KAMAREDDY Dist, TELANGANA STATE

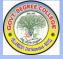

# Department of Computer Science <u>Certificate Course Completion</u>

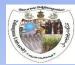

|                             | isCoursecurse puter Science Government Degree College Yellaredo |
|-----------------------------|-----------------------------------------------------------------|
|                             |                                                                 |
| d by the Department of Comp | puter Science Government Degree College Yellaredo               |
|                             |                                                                 |
|                             |                                                                 |
|                             |                                                                 |
|                             |                                                                 |
| IOAC                        | PRINCIPAL                                                       |
| Co-Ordinator                | GDC-Yellareddy                                                  |
|                             |                                                                 |

# **Govt Degree College Yellareddy**

# **Academic Year 2017-18**

# **Certificate Course**

# **Hair Style**

Name of the Certificate: hair styles

Duration: 10 days

Syllabus: This programme is aimed at training candidates for the job of a "hair  $\,$ 

styles"

Programme aim: 1. Develop professional attitude and knowledge of hair and skin care manicure, pedicure, beauty treatments compressing of casual makeup, bridal makeup, making of eyebrows lashes, facial skin treatments, henna applications, massage and hair styling techniques and methods.

- 2. produce a capable and skilful work face as required by the prevailing market demands.
- 3. equip the trainees with skills and knowledge to ensure adherence safety masks in precious and emphasize on fitness and diet for a healthy look

### Syllabus:

- 1. Hair structure
- 2. Hair and scalp disorders and causes for dandruff
- 3. Types of hair
- 4. Silked back foux hawk + undercut
- 5. Undercut + brushed back wavy hair
- 6. Spiky hair + hard part and skin fad
- 7. Side swept hair + short sides
- 8. Low taper fad+ shapeup + brush-up
- 9. Undercut + Mohawk
- 10. Side part comb over+ hard part+ beard

# **List of Students Enrolled**

| S NO | Name of the Student | Roll no      |
|------|---------------------|--------------|
| 1    | M Arun kumar        | 500815441518 |
| 2    | M Jayaram           | 500815441519 |
| 3    | M pandu             | 500815441521 |
| 4    | K Suresh            | 500815441523 |
| 5    | N Praveen           | 500815441526 |
| 6    | K Ganesh            | 500815468011 |
| 7    | G Krishna           | 500815468014 |
| 8    | V Lokeshwar         | 500815468015 |
| 9    | A nagaraju          | 500815468019 |
| 10   | K Sridhar           | 500815468029 |
| 11   | D Santhosh          | 500815445545 |
| 12   | M Shivshankar goud  | 500815445546 |
| 13   | T Srikanth          | 500815445547 |
| 14   | K Balu              | 500815445530 |
| 15   | Ch Raju             | 500815445537 |

| S no | Name of the Student | Day | Day | Day | Day | Day | Day | Day | Day | Day | Day |
|------|---------------------|-----|-----|-----|-----|-----|-----|-----|-----|-----|-----|
|      |                     | 1   | 2   | 3   | 4   | 5   | 6   | 7   | 8   | 9   | 10  |
| 1    | M.Arun kumar        | Р   | Р   | Р   | Р   | Р   | Р   | Р   | Р   | Р   | Р   |
| 2    | M.Jayaram           | Р   | Р   | Р   | Р   | Р   | Р   | Р   | Р   | Р   | р   |
| 3    | M.Pandu             | Р   | Р   | Р   | А   | Α   | Р   | Р   | Р   | Р   | р   |
| 4    | K.Suresh            | Р   | Р   | Р   | Р   | Р   | А   | Р   | А   | Р   | р   |
| 5    | N.Praveen           | Р   | Р   | Р   | Р   | Р   | Р   | Р   | Р   | Р   | р   |
| 6    | K.Ganesh            | Р   | Р   | Р   | Р   | Α   | А   | Р   | Р   | Р   | р   |
| 7    | K.Krishna           | Р   | Р   | Р   | Р   | Р   | А   | Р   | Р   | А   | р   |
| 8    | V.Lokesh kumar      | Р   | Р   | Р   | Р   | Р   | Р   | Р   | Р   | Р   | р   |
| 9    | K.Nagaraju          | Р   | Р   | Р   | Р   | Р   | Р   | Р   | Р   | Р   | р   |
| 10   | K.sridhar           | Р   | Р   | Р   | Р   | Р   | Р   | Р   | Р   | Р   | р   |
| 11   | D.Santhosh          | Р   | Р   | Р   | А   | А   | Р   | Р   | Р   | Р   | р   |
| 12   | M.Shivashankar Goud | Р   | Р   | Р   | Р   | Р   | А   | Α   | Р   | Р   | р   |
| 13   | T.Srikanth          | Р   | Р   | Р   | Р   | А   | А   | Р   | Р   | А   | р   |
| 14   | K.Balu              | Р   | Р   | Р   | Р   | Р   | Р   | Р   | Р   | Р   | р   |
| 15   | Ch.Raju             | Р   | Р   | Р   | Р   | Р   | Р   | Р   | Р   | Р   | р   |

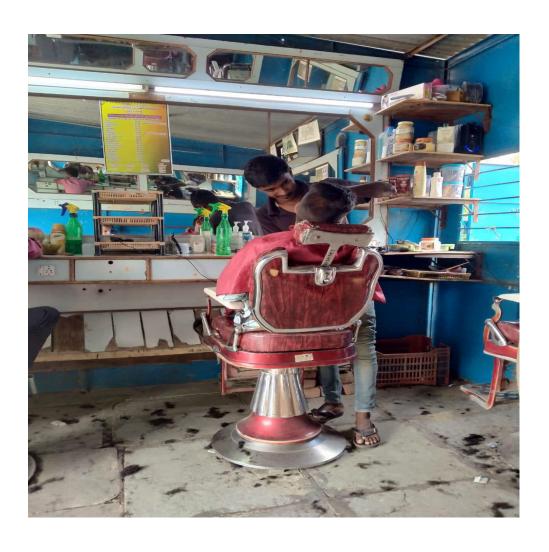

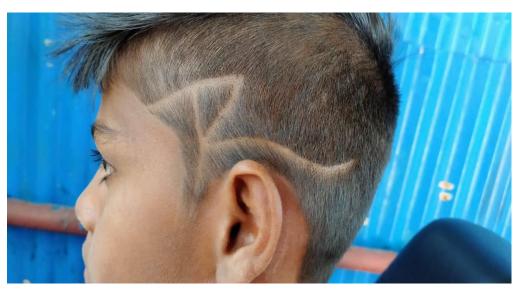

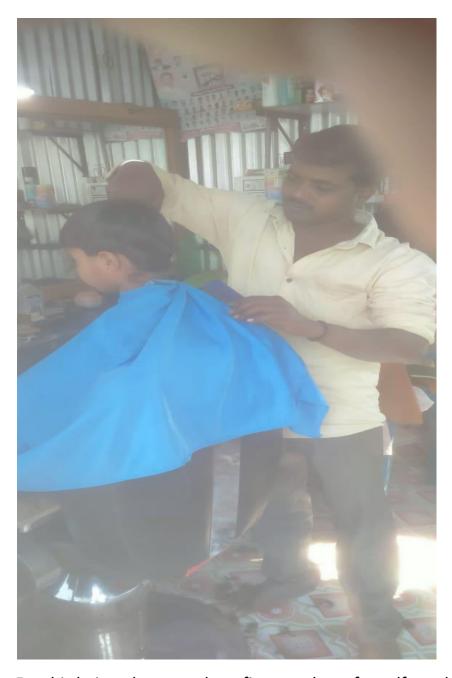

For this hair style course benefit to students for self employment

# GOVERNMENT DEGREE COLLEGE, YELLAREDDY KAMAREDDY Dist, TELANGANA STATE

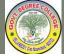

Women Empowerment Cell
Certificate Course Completion

| This is to certify              | that Mr/Ms                      |                          |                            |
|---------------------------------|---------------------------------|--------------------------|----------------------------|
| S/o,D/o                         | Roll No                         | Group                    | is                         |
| completed certificate course    | on                              |                          | Course                     |
| fromto                          | organised by the Women Empowern | ent Cell Government Degr | ree College                |
| Yellareddy, Kamareddy Dist,     | Telangana State.                |                          |                            |
|                                 |                                 |                          |                            |
| V Donastri                      | 1010                            |                          | DINGIDA.                   |
| Y. Revathi<br>Course Instructor | IQAC<br>Co-Ordinator            |                          | PRINCIPAL<br>DC-Yellareddy |

# GOVERTMENT MODEL DEGREE COLLEGE, YELLAREDDY DIST: KAMAREDDY

# CERTIFICATE COURSE IN YOGA 2017-18

ORGANISED BY NSS UNIT – I & II

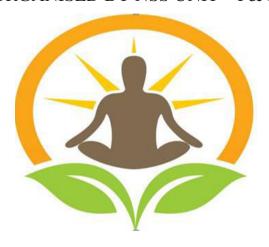

YOGA TRAINER – Smt. Y. Revathi

#### YOGA CERTIFICATE COURSE

#### INTRODUCTION:

The tradition of Yoga has always been passed on individually from teacher to student through oral teaching and practical demonstration. The formal techniques that are now known as Yoga are, therefore, based on the collective experiences of many individuals over many thousands of years. The particular manner in which the techniques are taught and practiced today depends on the approach passed down in the line of teachers supporting the individual practitioner. Yoga is essentially a spiritual discipline based on an extremely subtle science, which focuses on establishing harmony between mind, body; thought and action; restraint and fulfilment; harmony between man and nature and a holistic approach to health and wellbeing.

Yoga is not about exercise but to discover the sense of oneness with ourselves, the world and Nature. It is an art and science for healthy living. The word "Yoga" is derived from the Sanskrit root 'yuj' meaning "to join", "to yoke" or "to unite". Therefore the aim of yoga is to unite the individual consciousness with the supreme consciousness. Yoga is a science and art of living; also it is a body of techniques that lead us to consciously connect with ourselves and with life, the experience of yoga. As yoga is an art and science, there is no dogma or belief system attached to it. Yoga tells us to do a certain practice and feel their effects following the practice, e.g. if we breath slowly in a relaxed manner we will slow our heart rate; if we focus the mind we will develop mental peace and deep insight. In addition to this, Yoga is becoming popular day by day and has become a wave which is sweeping across the globe. In this course we introduce yoga as a science of Holistic Living and not merely as yoga postures.

#### 1. General Objectives of the Course:

- 1. To enable student to become competent and committed professionals willing to perform as Yoga trainer.
- 2. To make student to use competencies and skills needed for becoming an effective Yoga trainer
- 3. To enable student to understand the types of the types of Yoga
- 4. To acquaint student with the practical knowledge of Yogasana, Kriyas, Bandhas, Mudras, Yogic Therapy and Pranayama
- 5. To enable student to prepare the Yoga programme.

#### 2. Duration of the Course:

The duration of the course shall be of three weeks. (15 hours)

#### Syllabus:

The syllabus is comprised of both theory and practical to fulfil the objectives.

- Yogic Therapy through Traditional Understanding
- 1. Asanas
- 2. Pranayama
- 3. Kriyas
- 4. Bandhas and Mudras
- 5. Yogic Therapy
- Theoretical understanding of yoga and Modern Psychology
- Mental Health (its meaning, determinants and applications) The Yogic concept of "Swasthya"
- Concept and models of Normality in Yoga and Modern Psychology
- Role of Ashtang Yoga Yamas, Niyamas, Asana, Pranayama and Dhyana, Dharana, Pratyahar
- Stress Management: Modern and Yogic perspectives
- Tackling ill-effects of Frustration, Anxiety and Conflict through modern and Yogic methods
- Meditation Techniques
- Suryanamaskar
- Meaning and Scope of Teaching Methods
- Sources of Teaching Methods
- Class Management

#### ANATOMY AND PHYSIOLOGY OF YOGIC PRACTICES

- Introduction to Human Body and systems in brief with special reference to Respiratory, Digestive, Muscular and Nervous systems.
- Postural Physiology with reference to Asana.
- Asana Definition and Classification, Similarities and dissimilarities between Asana and Exercise.
- Pranayama Definition and Classification. Difference between pranayama and deep breathing. Importance of Rechaka, Kumbhaka, Puraka.
- Introduction to Kriyas, Mudras and Bandhas in brief.

#### How to Practice yoga

- \* Perform all the postures slowly and with control. You are not in competition with anyone, not even yourself. You'll progress faster when you take things slowly.
- ❖ Concentrate on your breathing, feel the air slowly flowing through your body, relaxing and energizing it.
- ❖ Relax. Let go of any unnecessary tension, stress or negative thoughts.
- ❖ Start every session with the warm-up. It's essential to avoid injuries.
- ❖ Modify the postures for your body. The instructions and pictures of the yoga postures in this book are the final goal the direction you are going towards, not where you need to be after your first few sessions. Experiment and explore different positions and alignments to make the posture work for your body.
- \* Don't expect instant results. Yoga is a not a quick fix for your weight problems. Patience is a key to unlocking the long-term slimming benefits of Yoga.
- ❖ Have Fun! The best way to get results with your Yoga practice is to enjoy it. Feeling happy while practicing Yoga puts the mind and body into a positive state.

❖ Most Importantly, listen to and respect your body. Never force any movement. Let your body lead you; it is your greatest teacher!

| S.No | Date       | Topic Covered                                                                                                    |  |  |  |
|------|------------|----------------------------------------------------------------------------------------------------|--|--|--|
| 1    | 02-11-2017 | Introduction to Human Body and systems in brief with special reference to Respiratory, Digestive, Muscular and Nervous systems. |  |  |  |
| 2    | 03-11-2017 | Postural Physiology with reference to Asana.                                                                                    |  |  |  |
| 3    | 04-11-2017 | Asana - Definition and Classification, Similarities and dissimilarities between Asana and Exercise.                             |  |  |  |
| 4    | 06-11-2017 | Sun Salutations                                                                                                    |  |  |  |
| 5    | 07-11-2017 | Standing poses                                                                                                    |  |  |  |
| 6    | 08-11-2017 | Balancing Poses                                                                                                    |  |  |  |
| 7    | 09-11-2017 | Sitting Poses                                                                                                    |  |  |  |
| 8    | 10-11-2017 | Knees Poses                                                                                                    |  |  |  |
| 9    | 13-11-2017 | Prone Poses                                                                                                    |  |  |  |
| 10   | 14-11-2017 | Supine Poses                                                                                                    |  |  |  |
| 11   | 15-11-2017 | Closing Poses                                                                                                    |  |  |  |
| 12   | 16-11-2017 | Mudras                                                                                                    |  |  |  |
| 13   | 17-11-2017 | Pranayama - Definition and Classification. Difference between pranayama and deep breathing.                                     |  |  |  |
| 14   | 18-11-2017 | Importance of Rechaka, Kumbhaka, Puraka.                                                                                        |  |  |  |
| 15   | 20-11-2017 | Revision and practice                                                                                                    |  |  |  |

# Report

- strengthening the back and balancing the metabolism
- stimulating and balancing all the systems of the body, including the digestive system
- practiced in a fast pace helps to burn fat and lose weight

# Following students are participated

| S.No | Name of the Student | Group             |
|------|---------------------|-------------------|
| 1    | M.SOUJANYA          | BSC(BZC) III YEAR |
| 2    | K.MAHESHWARI        | BSC(BZC) III YEAR |
| 3    | P.RAJESHWARI        | BSC(BZC) III YEAR |
| 4    | P.SHAILAJA          | BSC(BZC) III YEAR |
| 5    | G.PALLAVI           | BSC(MPC) III YEAR |
| 6    | B.SINDHUJA          | BSC(MPC) III YEAR |
| 7    | P.MOUNIKA           | BSC(MPC) III YEAR |
| 8    | P.CHAITHANYA        | BA(EPP) II YEAR   |
| 9    | A.HARIKA            | BA(EPP) II YEAR   |
| 10   | B.ASHWINI           | BA(EPP) II YEAR   |
| 11   | К.ЈҮОТНІ            | BA(EPP) II YEAR   |
| 12   | G.MAMATHA           | BA(EPP) II YEAR   |
| 13   | A.SWETHA            | BA(EPP) II YEAR   |
| 14   | D.HEMALATHA         | BA(HEP) I YEAR    |
| 15   | B.JAGADESHWARI      | BA(EPP) II YEAR   |
| 16   | N.BHARGAVI          | BA(EPP) II YEAR   |
| 17   | B.PUSHPA            | BA(EPP) II YEAR   |
| 18   | D.SANDHYA           | BA(EPP) II YEAR   |
| 19   | K.RAJINI            | BA(EPP) II YEAR   |
| 20   | D.JAYALAXMI         | BA(EPP) II YEAR   |

### Action Photos

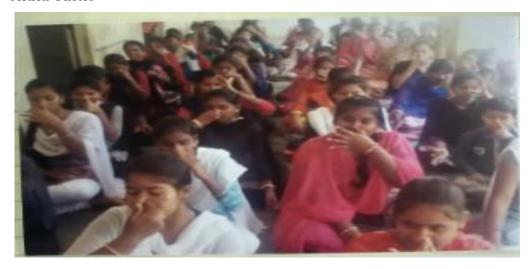

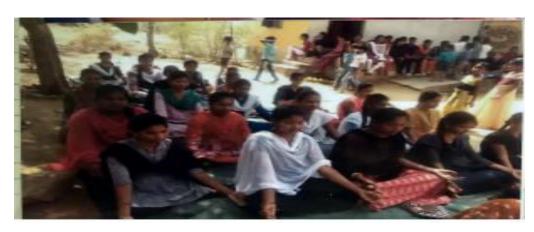

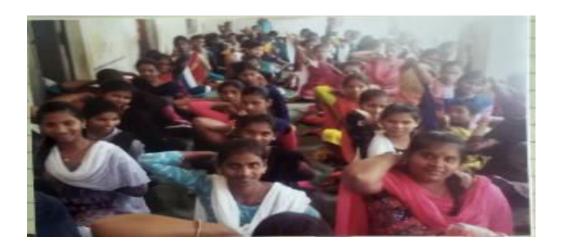

# GOVT. DEGREE COLLEGE, YELLAREDDY

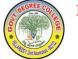

# KAMAREDDY DISTRICT, TELANGANA STATE

## NSS UNIT - I & II

# **Certificate course Completion**

| This is to certify that         | at Mr/Mrs          |                  | <u> </u>             |                 |
|---------------------------------|--------------------|------------------|----------------------|-----------------|
| S/O,D/O                         | Roll_No            |                  | G <mark>rou</mark> p | is              |
| completed certificate course on | YOGA from          | to               | organised by NS      | S Unit – I & II |
| Govt. Degree College, Yellaredd | y, Kamareddy Dist. | Telangana State. |                      |                 |

Yoga Trainer Co-Ordinator Principal